## <span id="page-0-0"></span>Package 'ToTweedieOrNot'

December 1, 2014

Type Package

Title Code for the paper Generalised linear models for aggregate claims; to Tweedie or not?

Version 1.0

Date 2014-11-27

Author Oscar Alberto Quijano Xacur

Maintainer Oscar Alberto Quijano Xacur <oscar.quijano@use.startmail.com>

Description Main functions used for the simulations and graphs of the paper Generalised linear models for aggregate claims; to Tweedie or not?

License  $GPL$  ( $>=3$ )

## R topics documented:

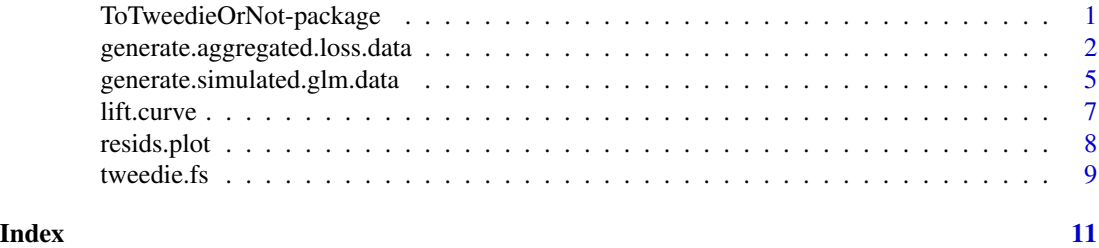

ToTweedieOrNot-package

*Code for the Article "Generalised linear models for aggregate claims; to Tweedie or not?"*

## Description

This package contains the main functions used for the simulations and graphs of the article "Generalised linear models for aggregate claims; to Tweedie or not?"

#### Details

<span id="page-1-0"></span>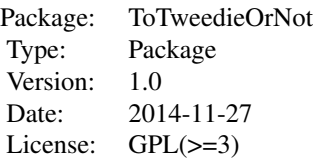

#### Author(s)

Oscar Alberto Quijano Xacur.

Maintainer: Oscar Alberto Quijano Xacur <oscar.quijano@use.startmail.com>.

#### References

Quijano Xacur, Oscar A. and Garrido, José. (2014) *Generalised linear models for aggregate claims; to Tweedie or not?*

Jørgensen, Bent.(1987) *The Theory of Dispersion Models* Chapman and Hall.

generate.aggregated.loss.data

*Simulate aggregated loss data.*

#### Description

This function returns simulated data for aggregate loss given GLM parameters for frequency and severity. It assumes the same covariates for these two.

#### Usage

```
generate.aggregated.loss.data(classes.vector,
                              beta.vector.freq,
                              beta.vector.sev,
                              phi.freq,
                              phi.sev,
                              inverse.link.function.freq,
                              inverse.link.function.sev,
                              observations.per.class.freq,
                              names,
                              sim.function.freq,
                              sim.function.sev,
                              response.variable.name = "Response",
                              weights.function.freq)
```
## Arguments

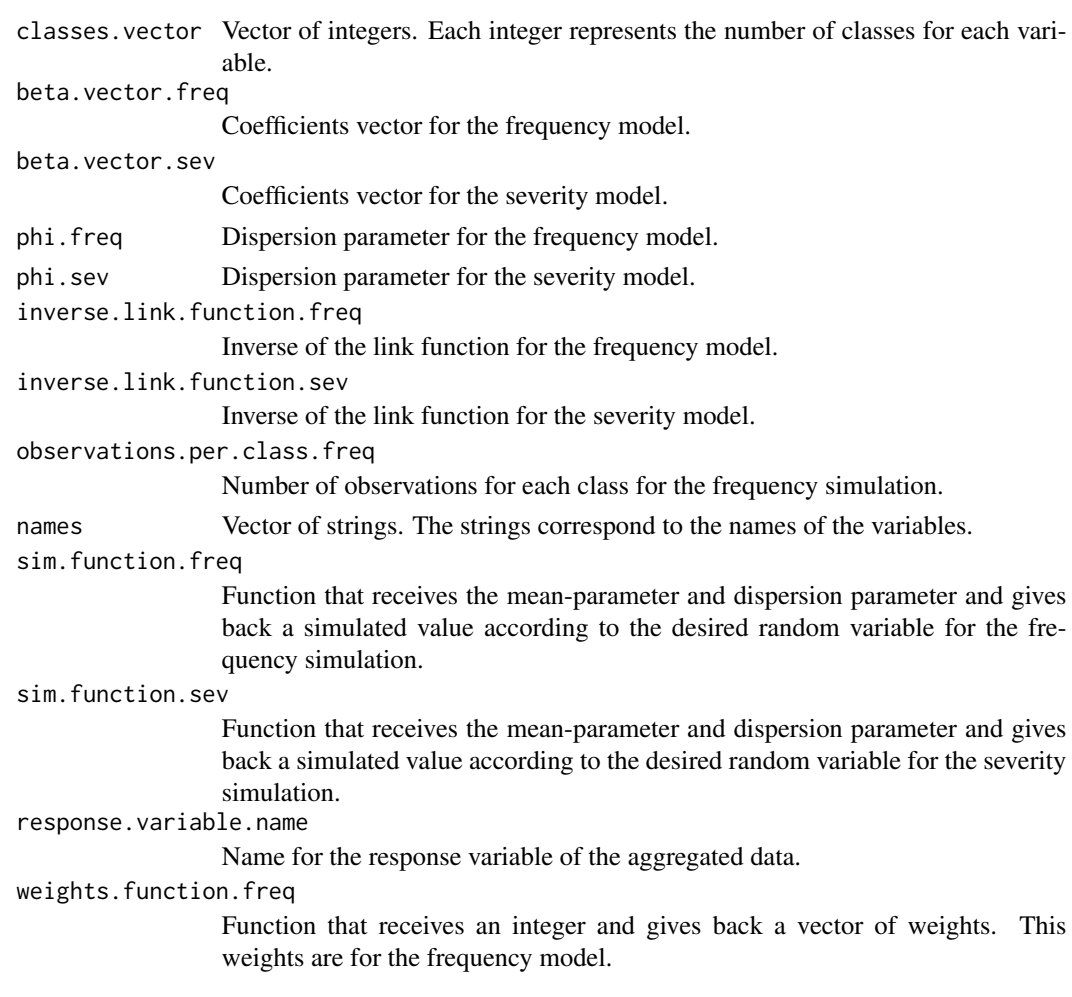

## Details

This function generates aggregated data assuming independence between frequency and severity.

The coefficient vectors, observations per class, names and classes.vector should be as for the function generate.simulated.glm.data separately for frequency and severity.

There is no need for a function that gives weights for the severity. These weights are the number of claims given by the frequency simulation.

## Value

This function returns a data frame whose entries are the simulated responses, and the covariates. The name of the simulated response in the list is the value given to the variable response.variable.name. This list also has the following entries

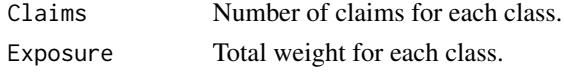

#### Note

See notes for the function generate.simulated.glm.data

## Author(s)

Oscar Alberto Quijano Xacur <oscar.quijano@use.startmail.com>.

#### Examples

```
sim.poisson.function <- function(mean=lambda,phi=1){
    rpois(1,lambda=mean/phi)
}
sim.gamma.function <- function(mean,phi){
 rgamma(1,shape=mean,rate=phi);
}
generate.weights <- function(n){
 # Function that generayes n weights.
 p <- 0.7 #probability of weight being 1
   bern <- rbinom(n,size=1,prob=p);
    bern+(1-bern)*runif(n)
}
gamma.beta.vector <- c(5,-0.1,-0.2,-0.3,-0.4,-0.5,-0.6,-0.7,-0.8,-0.9,-0.10,-0.11,-0.12);
poisson.beta.vector <- -2*gamma.beta.vector;
poisson.beta.vector[1] <- 3;
observations.for.poisson.classes <- sample(200:300,60,replace=TRUE);
# This simulates aggregated loss data assuming a Poisson distribution
# for the frequency and a gamma distribution for the severity.
aggregated.data <- generate.aggregated.loss.data(
                          classes.vector=c(2,3,10),
                          beta.vector.freq=poisson.beta.vector,
                          beta.vector.sev=gamma.beta.vector,
                          phi.freq=1,
                          phi.sev=100,
                          inverse.link.function.freq=exp,
                          inverse.link.function.sev=exp,
                          observations.per.class.freq=observations.for.poisson.classes,
                          names=c("Gender","Driver","Make"),
                          sim.function.freq=sim.poisson.function,
                          sim.function.sev=sim.gamma.function,
                          response.variable.name="Loss",
                          weights.function.freq=generate.weights
                          )
```
<span id="page-4-0"></span>generate.simulated.glm.data

*Simulate GLM data.*

## Description

Simulates GLM data given the response, link function, weights and response distribution. It assumes that all the covariates are categorical.

#### Usage

```
generate.simulated.glm.data(classes.vector,
                              beta,
                              phi,
                              inverse.link.function,
                              observations.per.class,
                              names,
                              sim.function,
                              response.variable.name = "Response",
                              weights.function,
                              is.tweedie = FALSE,
                              ...)
```
## Arguments

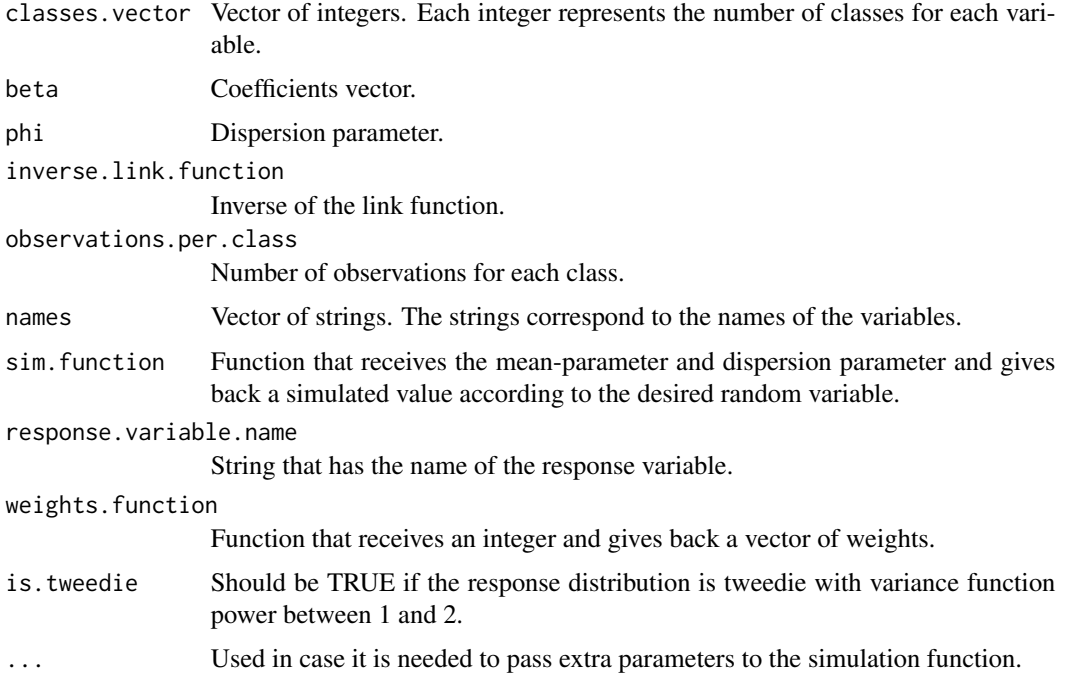

#### Details

beta should have 1+sum(classes.vector[i]-1) elements. observations.per.class should have prod(classes.vector) elements. names and classes.vector should have the same length.

#### Value

This function returns a data frame whose entries are the simulated responses, and the covariates. The name of the simulated response in the list is the value given to the variable response.variable.name. There is also an entry called Exposure which has the total weight for each class.

## Note

Notice that for a discrete random variable the mean of the distribution is given by mean-parameter/disp while for a continuous random variable the mean is equal to the mean parameter. This is important to take into consideration when writing the simulation functions to pass as a parameter.

For a distribution that does not have a dispersion parameter, like the Poisson, disp should be set to 1.

#### Author(s)

Oscar Alberto Quijano Xacur <oscar.quijano@use.startmail.com>.

#### Examples

```
#This function simulates one gamma random variable given the mean and
#dispersion parameter.
sim.gamma.function <- function(mean,phi){
 rgamma(1,shape=mean,rate=phi);
}
generate.weights <- function(n){
 rep(1,n);
 }
beta.vector <- c(3,-1.2,0.8,-1.35,1.4,-0.55,0.68,-0.77,1.46,.38,-1.11,1.13,1.14);
observations <- sample(100:200,60,replace=TRUE);
simulated.gamma.glm <- generate.simulated.glm.data(classes.vector=c(2,3,10),
                                               beta=beta.vector,
                                               phi=1000,
```
inverse.link.function=exp, observations.per.class=observations, names=c("Gender","Driver","Make"), sim.function=sim.gamma.function, response.variable.name="Payments", weights.function=generate.weights, is.tweedie=FALSE);

sim.poisson.function <- function(mean=lambda,phi=1){

#### <span id="page-6-0"></span>lift.curve 7

```
rpois(1,lambda=mean/phi) # The mean in this case is the
                             # mean-parameter divided by phi.
}
poisson.beta.vector <- c(5,1.2,0.8,1.35,1.4,0.55,0.68,0.77,1.46,.38,1.11,1.13,1.14)
observations.for.poisson.classes <- sample(50:100,60,replace=TRUE);
fake.poisson.data <- generate.simulated.glm.data(classes.vector=c(2,3,10),
                                                 beta=poisson.beta.vector,
                                                 phi=1,
                                                 inverse.link.function=exp,
                                                 observations.per.class=observations.for.poisson.classes,
                                                 names=c("Gender","Driver","Make"),
                                                 sim.function=sim.poisson.function,
                                                 response.variable.name="Claims",
                                                 weights.function=generate.weights,
                                                 is.tweedie=FALSE);
```

```
lift.curve The Lift Chart
```
#### Description

Plots a lift chart given the predictions and the observed values or a glm object.

#### Usage

```
lift.curve(prediction,
           observed,
           nsep = 10,
           weights = NULL,
           title = "Lift curve",
           xtitle = ",
           ytitle = "Total claim size")
```

```
lift.curve.glm(modelo.glm,
```

```
nsep = 10,
title = "Lift Curve",
xtitle = ".
ytitle = ")
```
## Arguments

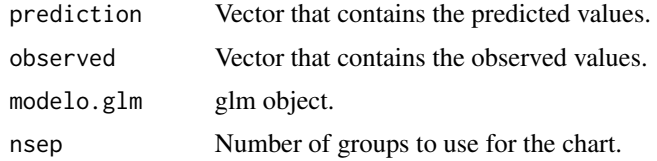

<span id="page-7-0"></span>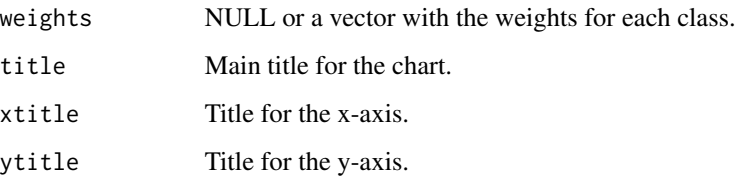

#### Details

The following steps are used in order to create a lift chart:

1) Using the model generate predictions for the observations. 2) Order the observations increasingly with respect to the predictions. 3) Divide the ordered data in groups with equal number of observations. 4) Plot the mean observation and mean prediction for each group. 5) If you include weights, add bars representing the weights for each class.

If weights is not NULL, there will be bars in the chart to represent the weight of each class.

#### Author(s)

Oscar Alberto Quijano Xacur <oscar.quijano@use.startmail.com>.

## References

Article To Tweedie or Not.

#### Examples

```
observed <- 1:20+rnorm(20)
predicted<-1:20
lift.curve(predicted,observed)
```
library(datasets)

glm.object <- glm(weight~group,data=PlantGrowth,family=gaussian) lift.curve.glm(glm.object)

resids.plot *Residual plot for GLMs.*

#### Description

Gives residual plots for GLMs. It gives three reference lines, one for  $x=0$  and two others that correspond the observed mean plus and minus a factor of the observed standard deviance of the residuals.

#### <span id="page-8-0"></span>tweedie.fs 9

## Usage

```
resids.plot(glm.object,
               sd.factor = 1.5,
               rtype = "deviance",
               ptype = "link",
               xlab = "Predicted value (linear predictor)",
               ylab = "Deviance residuals")
```
## Arguments

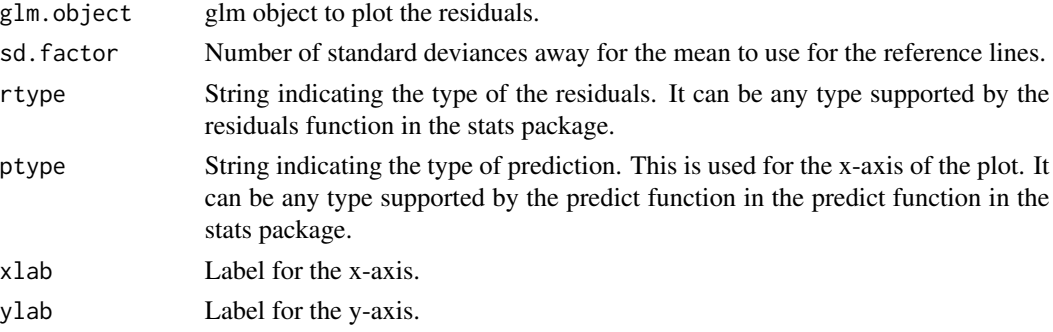

## Details

This function also puts the class number under those residuals that are outside of the region enclosed by the two reference lines.

## Author(s)

Oscar Alberto Quijano Xacur <oscar.quijano@use.startmail.com>.

## Examples

```
library(datasets)
glm.object <- glm(weight~group,data=PlantGrowth,family=gaussian)
resids.plot(glm.object)
```
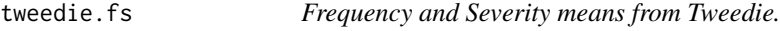

## Description

Returns frequency and severity prediction from a Tweedie GLM.

## Usage

tweedie.fs(mt, p, disp)

10 tweedie.fs

#### Arguments

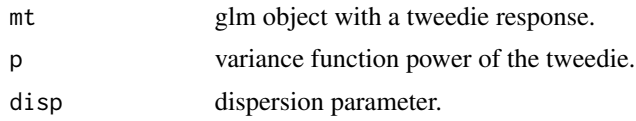

## Details

When a Tweedie GLM is used to model the aggregate loss of a portfolio it is possible to also obtain estimates for the mean frequency and severity out of it.

p should be between 1 and 2.

## Value

This function returns a list with the following elements:

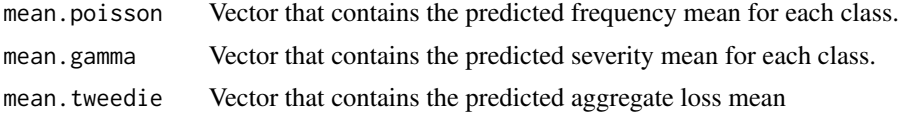

## Author(s)

Oscar Alberto Quijano Xacur. < oscar.quijano@use.startmail.com>

#### Examples

library(statmod)# Needed for using the tweedie family with glm library(tweedie)# Needed in order to simulate the tweedie distribution.

```
simulated.response <- rtweedie(20,xi=1.5,10,3)
tweedie.glm <- glm(simulated.response~1,family=tweedie(var.power=1.5))
tweedie.fs(tweedie.glm,1.5,3)
```
# <span id="page-10-0"></span>Index

generate.aggregated.loss.data, [2](#page-1-0) generate.simulated.glm.data, [5](#page-4-0)

lift.curve, [7](#page-6-0)

resids.plot, [8](#page-7-0)

ToTweedieOrNot *(*ToTweedieOrNot-package*)*, [1](#page-0-0) ToTweedieOrNot-package, [1](#page-0-0) tweedie.fs, [9](#page-8-0)